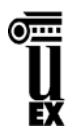

**Departamento: Informática. Introducción a la Tecnología de la Información. Área: Lenguajes y Sistemas Informáticos.** 

# **ASIGNATURA: Introducción a la Tecnología de la Información. Curso: 2000/2001**

# **Carácter:** Troncal **Temporalidad:** 1er Cuatrimestre **Créditos:** 5 (2T+3P)

**Profesor:** Andrés Santiago Martín **E-mail:**  $\frac{1}{2}$  **E-mail:**  $\frac{1}{2}$   $\frac{1}{2}$   $\frac{1}{2}$   $\frac{1}{2}$   $\frac{1}{2}$   $\frac{1}{2}$   $\frac{1}{2}$   $\frac{1}{2}$   $\frac{1}{2}$   $\frac{1}{2}$   $\frac{1}{2}$   $\frac{1}{2}$   $\frac{1}{2}$   $\frac{1}{2}$   $\frac{1}{2}$   $\frac{1}{2$ 

## **NORMAS GENERALES:**

- Las convocatorias de los exámenes serán fijadas por la Subdirección Académica del Centro.
- Todo alumno deberá entregar obligatoriamente una ficha al profesor de la asignatura.
- Se recomienda la asistencia regular a las clases.
- Se recomienda la participación activa en el desarrollo de las prácticas.
- Se recomienda practicar con la computadora lo más posible.

### **CRITERIOS DE EVALUACIÓN:**

- La evaluación se realiza en base a un examen obligatorio de preguntas múltiples de contenido teórico y en base a la evaluación de las prácticas propuestas a lo largo del curso.
- En la calificación final de la asignatura influirán las calificaciones obtenidas en ambas partes.

### **OBJETIVOS GENERALES:**

- Introducir al alumno en los conceptos básicos del mundo de la informática (hardware, software, comunicaciones, Internet,...).
- La utilización por parte del alumno de las computadoras como herramienta de trabajo.
- Manejo de programas generales para el desarrollo de tareas.

### **METODOLOGÍA:**

- En las clases de teoría se exponían los temas del programa, destinados al aprendizaje de la estructura y funcionamiento de las computadoras, representación de la información digital, periféricos, etc.
- En las clases teóricas se utilizan medios audiovisuales de divulgación informática.
- Las clases de prácticas se destinaban al aprendizaje del manejo del sistema operativo Windows y algunos accesorios, aplicaciones de ofimática como Microsoft Word y Microsoft Excel e Internet.
- Así mismo, están las horas de tutorías en las que los alumnos pueden consultar con el profesor la resolución de cualquier duda planteada sobre cualquier aspecto de la asignatura.

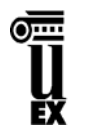

**Área: Lenguajes y Sistemas Informáticos.** 

## **PROGRAMA TEÓRICO:**

## **TEMA 1.- INTRODUCCIÓN. VISIÓN FUNCIONAL DE UNA COMPUTADORA.**

Conceptos básicos.

Codificación de la información.

Esquema general de funcionamiento.

Aplicaciones de la informática.

Clasificación de las computadoras.

Un poco de historia.

### **TEMA 2.- REPRESENTACIÓN DE LA INFORMACIÓN EN LAS COMPUTADORAS.**

Introducción. Sistemas de numeración. Códigos de entrada/salida. Detección de errores en la información codificada. Representación interna de la información.

## **TEMA 3.- ESTRUCTURA FUNCIONAL DE LAS COMPUTADORAS.**

Unidad aritmético - lógica. Unidad de control. Memoria. Bus del sistema. Entrada/salida.

### **TEMA 4.- PERIFÉRICOS.**

Definición y objetivos. Conexión a una computadora. Principales periféricos de entrada/salida. Dispositivos de memoria auxiliar.

#### **TEMA 5.- SOFTWARE DE COMPUTADORAS.**

Definición y tipos de software. Lenguajes de programación. Tipos de lenguajes de programación. Traductores: compiladores e interpretes. Software de aplicación. Definición de sistema operativo. Evolución de los sistemas operativos.

#### **TEMA 6.- ORGANIZACIÓN DE LOS DATOS.**

Tipos y estructuras de datos. Archivos: concepto y organización. Bases de datos: concepto y tipos. Sistemas de gestión de base de datos. El modelo relacional.

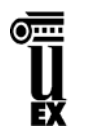

**Área: Lenguajes y Sistemas Informáticos.** 

#### **TEMA 7.- REDES DE COMPUTADORAS Y TRANSMISIÓN DE DATOS.**

Introducción. Conceptos y definiciones. Tipos de redes: LAN, WAN, MAN,… Modos de transmisión. Medios de transmisión. Tipos de conexiones. Protocolos de comunicaciones. Configuración de una red.

#### **TEMA 8.- INTERNET.**

¿Qué es Internet? Nociones básicas. ¿Cómo conectarse? Direcciones Internet. Recursos y servicios de Internet.

# **PROGRAMA PRÁCTICO:**

#### **TEMA 1.- MANEJO DE UN SISTEMA OPERATIVO (WINDOWS 98).**

Manejo del entorno: el escritorio. Configuración del sistema y sus dispositivos. Sistema de gestión de archivos y carpetas. Tratamiento de discos. Optimización. Copias de seguridad. Prevención de virus.

### **TEMA 2.- MICROSOFT WORD.**

Manejo del entorno Word. Configuración y formato de página. Secciones. Portada e índice. Tabulaciones. Numeración y viñetas. Operaciones básicas con el texto. Párrafos. Estilos y formato. Encabezados y pies de página. Paginación. Visualización e impresión del documento. Ortografía, sinónimos y búsqueda de texto. Creación de tablas y utilización de fórmulas. Columnas. Notas a pie de página. Insertar gráficos e imágenes. WordArt. Marcadores e hipervínculos.

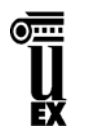

**Área: Lenguajes y Sistemas Informáticos.** 

### **TEMA 3.- MICROSOFT EXCEL.**

Manejando el entorno Excel. Creando y trabajando con hojas de cálculo. Rellenando automáticamente celdas. Series y listas personalizadas. Aplicando formato al contenido de las celdas. Formato condicional. Operando con rangos. Trabajando con fórmulas y funciones simples. Referencias relativas, absolutas y mixtas. Fórmulas complejas. Acceso a datos de diferentes hojas. Funciones condicionales. Anidamiento de funciones. Análisis de datos. Representación gráfica. Ordenación y filtros. Insertando gráficos e imágenes. Aplicando formatos de diseño a la presentación de la información. Visualizando o imprimiendo el Libro de Trabajo o la Hoja de Cálculo. Otras funciones avanzadas de Microsoft Excel.

## **TEMA 4.- INTRODUCCIÓN AL USO DE INTERNET.**

Interfase con el usuario. Navegando por la World Wide Web. Explorando por la Web: buscadores. Usando el correo electrónico: listas de correo. Servicios FTP.

# **BIBLIOGRAFÍA:**

- 1. **PRIETO, A.; LLORIS, A.; TORRES, J.C. [1995]**  Introducción a la Informática. McGraw-Hill. 2ª. Edición.
- 2. **BISHOP, PETER [1989]** Conceptos de Informática. Anaya Multimedia.
- 3. **ALCALDE E.; GARCÍA M. [1995]**  Informática Básica. McGraw-Hill. 3ª. Edición.
- 4. **TALENS OLIAG, S; HERNÁNDEZ ORALLO, J. [1996]** Internet: Redes de Computadoras y Sistemas de Información. Paraninfo.
- 5. **HARLEY HAHN [1994]** Internet: Manual de Referencia. McGraw Hill.
- 6. **ESEBBAG BENCHIMOL, C.; MARTÍNEZ VALERO, J.; [1997]**  Internet. Guía Práctica para usuarios. Anaya Multimedia.